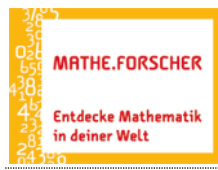

 $\overline{a}$ 

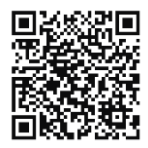

<https://www.geogebra.org/m/tj3jr8q7#material/dgmxsgk3>

## Sinus & Co – Schattenlängen erforschen – Entdeckerblatt 2

1. Mit dem Applet kannst du beim Ziehen am Schieberegler α beobachten, wie sich die Schattenlängen ändern. Klicke auf die vorgegebenen Winkel und berechne jeweils beide zugehörigen Schattenlängen. Trage deine Ergebnisse in der Einheit *dm* auf zwei Dezimalen gerundet ein. Als Trennzeichen musst du einen Punkt verwenden (z.B. 0.87). Bei richtigen Werten erscheint ein Haken hinter deinem Eintrag.

roter Schatten blauer Schatten Winkel a

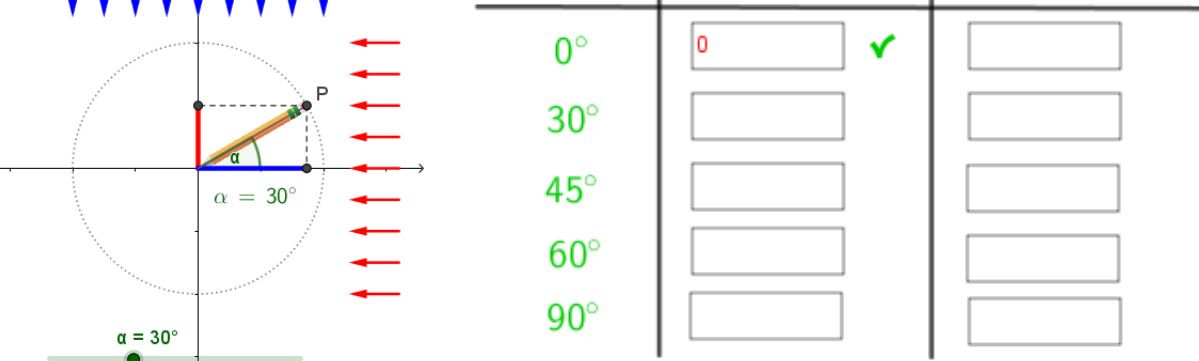

Übertrage am Ende alle korrekten Werte handschriftlich in die Tabelle oben.

2. Erkläre, wie du die Schattenlängen berechnet hast und gib, wenn möglich, jeweils eine allgemeine Vorschrift in Abhängigkeit von α an. Was fällt dir beim Vergleich auf?

3. Bei welchem Winkel hat der rote Schatten die Hälfte seiner maximalen Länge erreicht? Ermittle näherungsweise durch Einstellen des Schiebereglers auch die Drehwinkel α, bei denen der rote Schatten die Längen 0.4 LE, 0.6 LE , 0.8 LE und 0.9 LE hat.

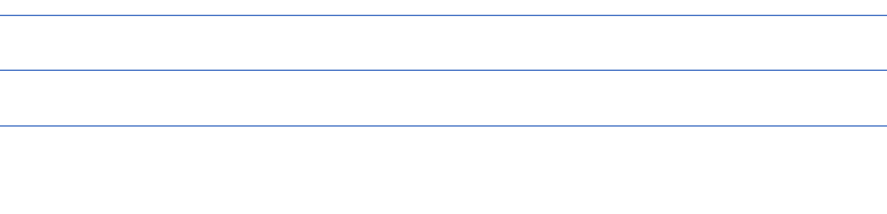